## **Kurs Nr.: 2024 187**

## **10.10.2024-11.10.2024**

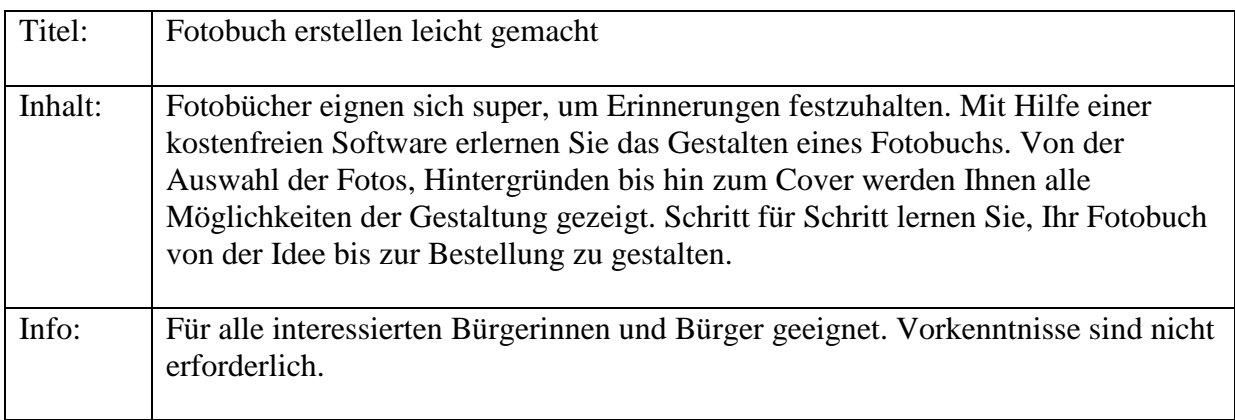

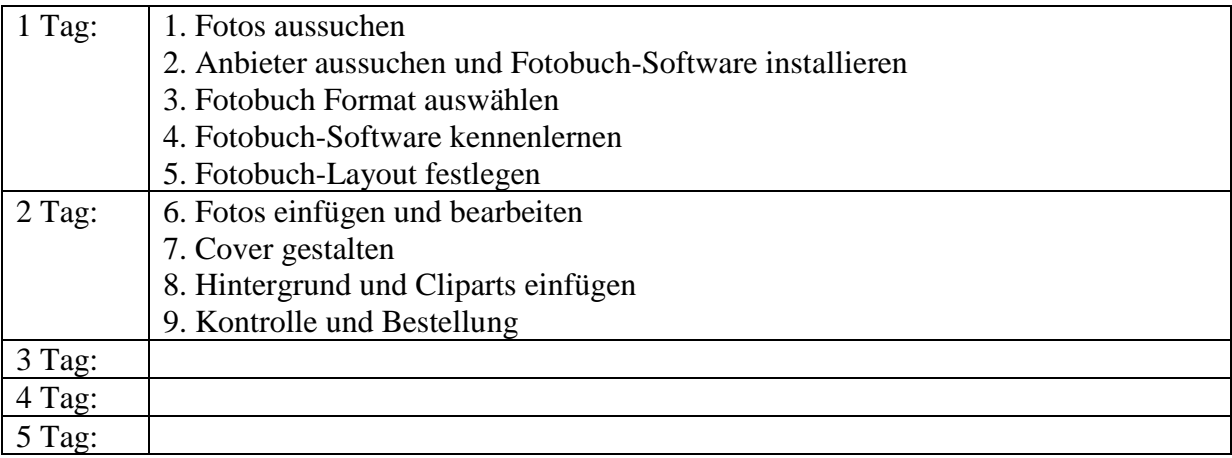